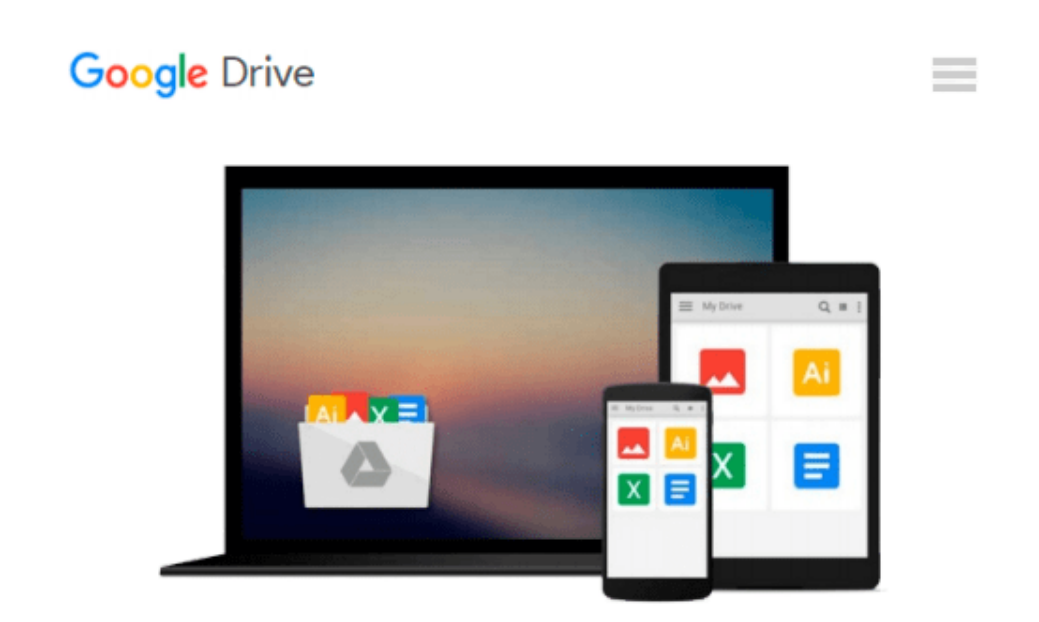

# **Teach Yourself VISUALLY Windows 10 (Teach Yourself VISUALLY (Tech)) by Paul McFedries (2015-08-24)**

*Paul McFedries;*

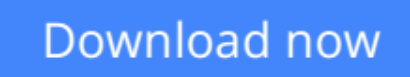

[Click here](http://zonebook.me/go/read.php?id=B017YC9LJW) if your download doesn"t start automatically

## **Teach Yourself VISUALLY Windows 10 (Teach Yourself VISUALLY (Tech)) by Paul McFedries (2015-08-24)**

Paul McFedries;

**Teach Yourself VISUALLY Windows 10 (Teach Yourself VISUALLY (Tech)) by Paul McFedries (2015-08-24)** Paul McFedries;

**[Download](http://zonebook.me/go/read.php?id=B017YC9LJW)** [Teach Yourself VISUALLY Windows 10 \(Teach Yourself ...pdf](http://zonebook.me/go/read.php?id=B017YC9LJW)

**[Read Online](http://zonebook.me/go/read.php?id=B017YC9LJW)** [Teach Yourself VISUALLY Windows 10 \(Teach Yourse ...pdf](http://zonebook.me/go/read.php?id=B017YC9LJW)

#### **From reader reviews:**

#### **Juan Moses:**

What do you ponder on book? It is just for students since they're still students or that for all people in the world, the particular best subject for that? Simply you can be answered for that question above. Every person has several personality and hobby for each other. Don't to be forced someone or something that they don't want do that. You must know how great as well as important the book Teach Yourself VISUALLY Windows 10 (Teach Yourself VISUALLY (Tech)) by Paul McFedries (2015-08-24). All type of book would you see on many resources. You can look for the internet resources or other social media.

#### **James Jackson:**

Spent a free time and energy to be fun activity to try and do! A lot of people spent their leisure time with their family, or all their friends. Usually they performing activity like watching television, gonna beach, or picnic from the park. They actually doing same task every week. Do you feel it? Do you wish to something different to fill your free time/ holiday? Can be reading a book can be option to fill your cost-free time/ holiday. The first thing you will ask may be what kinds of book that you should read. If you want to consider look for book, may be the guide untitled Teach Yourself VISUALLY Windows 10 (Teach Yourself VISUALLY (Tech)) by Paul McFedries (2015-08-24) can be very good book to read. May be it is usually best activity to you.

#### **Louise Fulghum:**

The book untitled Teach Yourself VISUALLY Windows 10 (Teach Yourself VISUALLY (Tech)) by Paul McFedries (2015-08-24) contain a lot of information on the item. The writer explains your girlfriend idea with easy technique. The language is very clear and understandable all the people, so do not worry, you can easy to read the idea. The book was compiled by famous author. The author will take you in the new age of literary works. You can actually read this book because you can please read on your smart phone, or program, so you can read the book in anywhere and anytime. If you want to buy the e-book, you can available their official web-site in addition to order it. Have a nice read.

#### **Thomas Dacosta:**

What is your hobby? Have you heard in which question when you got students? We believe that that issue was given by teacher on their students. Many kinds of hobby, All people has different hobby. And you also know that little person such as reading or as looking at become their hobby. You have to know that reading is very important and book as to be the point. Book is important thing to add you knowledge, except your teacher or lecturer. You will find good news or update concerning something by book. Amount types of books that can you take to be your object. One of them is this Teach Yourself VISUALLY Windows 10 (Teach Yourself VISUALLY (Tech)) by Paul McFedries (2015-08-24).

**Download and Read Online Teach Yourself VISUALLY Windows 10 (Teach Yourself VISUALLY (Tech)) by Paul McFedries (2015- 08-24) Paul McFedries; #1AQ3PDFNHRI**

## **Read Teach Yourself VISUALLY Windows 10 (Teach Yourself VISUALLY (Tech)) by Paul McFedries (2015-08-24) by Paul McFedries; for online ebook**

Teach Yourself VISUALLY Windows 10 (Teach Yourself VISUALLY (Tech)) by Paul McFedries (2015- 08-24) by Paul McFedries; Free PDF d0wnl0ad, audio books, books to read, good books to read, cheap books, good books, online books, books online, book reviews epub, read books online, books to read online, online library, greatbooks to read, PDF best books to read, top books to read Teach Yourself VISUALLY Windows 10 (Teach Yourself VISUALLY (Tech)) by Paul McFedries (2015-08-24) by Paul McFedries; books to read online.

### **Online Teach Yourself VISUALLY Windows 10 (Teach Yourself VISUALLY (Tech)) by Paul McFedries (2015-08-24) by Paul McFedries; ebook PDF download**

**Teach Yourself VISUALLY Windows 10 (Teach Yourself VISUALLY (Tech)) by Paul McFedries (2015-08-24) by Paul McFedries; Doc**

**Teach Yourself VISUALLY Windows 10 (Teach Yourself VISUALLY (Tech)) by Paul McFedries (2015-08-24) by Paul McFedries; Mobipocket**

**Teach Yourself VISUALLY Windows 10 (Teach Yourself VISUALLY (Tech)) by Paul McFedries (2015-08-24) by Paul McFedries; EPub**